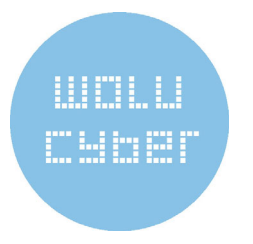

# **Le programme détaillé**

### **Cycles de 6 semaines**

## **Initiation à l'utilisation de MS PowerPoint – Niveau Débutant**

Les mercredis 15, <sup>22</sup> et 29 mai, 5, <sup>12</sup> et 19 juin

Au fil des différentes séances de cours, il vous sera expliqué comment créer un diaporama ou une présentation, contenant du texte, des images et des vidéos, tout en parvenan<sup>t</sup> à maîtriser les transitions (passage d'une diapositive à l'autre) et les animations (transitions au sein d'une même dia). La formation <sup>s</sup>'attachera aussi au contenu des diapositives : comment trouver un bon équilibre entre texte et images ? Où trouver des images libres de droit ? Quelle est la taille maximum du contenu par dia ?... Les avantages du programme d'intelligence artificielle Copilot, intégré à PowerPoint 365, seront également abordés.

**Initiation à l'utilisation d'une tablette ou d'un smartphone Apple – Niveau Intermédiaire** Les vendredis 17, <sup>24</sup> et 31 mai, 7, <sup>14</sup> et <sup>21</sup> juin

Cette formation <sup>a</sup> pour but de compléter l'initiation et perme<sup>t</sup> aux utilisateurs d'aller plus loin dans l'usage de leurs appareils Apple, par la découverte de fonctionnalités dont ils ne soupçonnaient peut‐être même pas l'existence : partage de connexion avec un autre appareil, partage de contenus entre appareils Apple (via AirDrop), protocoles AirPrint et AirPlay, localisation de son appareil en cas de perte ou de vol (et suppression du contenu), gestion du contenu sur le Cloud, Itsme, 112, GovApp, SMS et iMessage. Les participant(e)s doivent être muni(e)s de leur propre appareil.

**Formations Wolu Cyber De mai à juin 2024** 

### **Cycles de 3 semaines**

**Initiationà l'utilisation d'une tablette ou d'un smartphone Android – Niveau Débutant** Les mardis 14, 21 et 28 mai

Comment utiliser votre tablette ou votre smartphone, installer les applications dont vous avez envie ou enlever (désinstaller) celles dont on vous ne voulez pas, gérer votre boîte email,… Bien vite, votre appareil <sup>n</sup>'aura plus de secrets pour vous ! Les participant(e)s doivent être muni(e)s de leur propre appareil.

## **Initiationà l'utilisation du Cloud – Niveau Débutant** Les jeudis 16, 23 et 30 mai

Le « Cloud » est le terme utilisé pour désigner l'ensemble des ressources et services disponibles, non pas sur le disque dur de l'ordinateur, du smartphone ou de la tablette mais chez un fournisseur, et accessibles via Internet. La formation indiquera aux participant(e)s, via des exercices pratiques sur le service de Cloud actuellement le plus populaire (Google), comment sauvegarder leurs données (photos, vidéos, documents), gérer leurs emails, partager du contenu, utiliser des outils de traitement de texte et un tableur, créer de formulaires en ligne.

#### **Infos pratiques**

Les séances se déroulent en matinée (de 9h à midi)

Les tarifs sont fixés à 65 € (35 € pour les modules de 3 matinées) pour les habitants de Woluwe‐Saint‐Lambert et à 90 € (45 €) pour les personnes résidant dans une autre commune. Ces montants sont réduits de moitié pour les demandeurs d'emploi et les allocataires du CPAS.

Renseignements et inscriptions : services de l'échevin de la Jeunesse, des Sports et de la Vie associative – 02 761 60 18 (du lundi au vendredi, de 13h à 17h30) – **cybercite@woluwe1200.be**

## **Wolu Cyber**

Chaussée de Roodebeek, 137 1200 Woluwe‐Saint‐Lambert Tél : 02 761 60 18